# Práce se sekvenčními daty (DNA)

II. část

# **Nejčastější typy analýz sekvencí DNA**

- 1.Vyhledání otevřených čtecích rámců (ORF)
- 2.Analýza využití kodonů
- 3.. Párové přiložení sekvencí, stanovení identity a podobnosti
- 4.Vyhledání motivů v sekvencích
- 5.. Restrikční analýza *in silico*
- 6.. Návrh sekvencí oligonukleotidů
	- П primery pro PCR
	- $\blacksquare$ primery pro sekvenování
	- П hybridizační sondy

**Vyhledání otevřených čtecích rámců (ORF)**

■ ORF (Open Reading Frame) **Sada překládaných kodonů mezi iniciačním a termina terminačním kodonem m kodonem**

### **ORF Finder**

<http://www.ncbi.nlm.nih.gov/gorf/gorf.html>

- $\blacklozenge$  Výsledek je závislý na použitém genetickém kódu
- $\bullet$  U prokaryot, které nemají introny je základem hledání genů
- $\blacklozenge \textsf{U}$  eukaryot zpravidla využíváme analýzu  $\blacktriangleright$ sekvencí komplementární DNA (cDNA)

### **Analýza využití kodon ů (codon usage)**

### ■ Využití synonymních kodonů

- nen ínáhodné
- $\bullet$  je rozdílné u různých genomů, které mají určité preferované kodony pro určité aminokyseliny

### ■ Databáze využití kodonů <http://www.kazusa.or.jp/codon/>

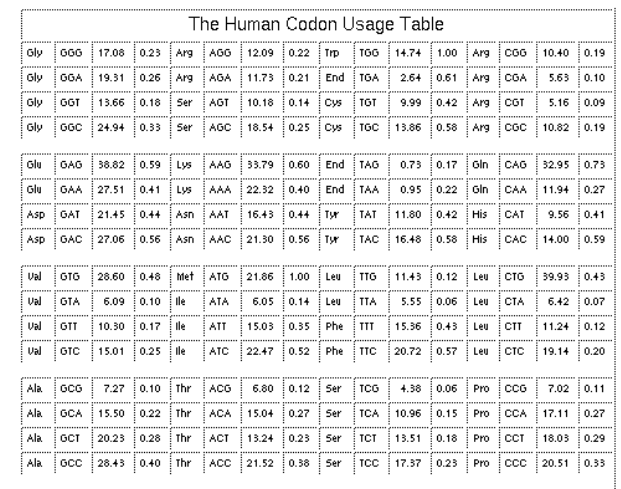

**Nejčastější typy vyhledávání v sekvencích**

■ restrikční místa ■ repetice DNA přímé  $\bullet\,$  obrácené (vlásenky, vlásenky se smyčkou) ■ konsenzní vzory ■ uživatelsky definované vzory

## **Restrikční analýza** *in silico*

- п Restrikční endonukleázy třídy II
	- $\bullet~$  Sekvenčně specifické endonukleázy, které štěpí DNA v rozpoznávaných sekvencích
	- $\bullet\,$  Přehled dostupný v databázi REBASE- Restriction Enzyme Database
		- <http://rebase.neb.com/rebase/rebase.html>
			- $\bullet\,$  Sekvence rozpoznávacích míst
			- $\bullet$  Producent enzymu
			- $\blacklozenge$  Reference
			- $\bullet\,$  Komerční dostupnost
			- ◆ Sekvence genů
			- ◆ Krystalografická data
			- $\bullet \,$  Citlivost k metylaci
	- $\blacklozenge$  REBpredictor predikce rozpoznávací sekvence u nových enzymů
	- $\bullet~$  Rebase genomes identifikace genů pro RE v genomech

# **Software pro restrik ční mapování**

- П  $\blacksquare$  Konstrukce restrikčních map na základě analýzy sekvence DNA  $\cdot$ – vyhledání restrikčních míst
	- ◆ Nezbytný předpoklad pro klonování
	- ◆ Interpretace RFLP polymorfizmů
	- ◆ Simulace výsledků gelové elektroforézy restrikčních fragmentů
- П ■ Virtuální klonování
- П ■ Vytvoření kvalitní grafiky ilustrující restrikční mapy
	- ◆ RestrictionMapper (<u><http://www.restrictionmapper.org/></u>)
	- ◆ WebCutter (<u><http://www.firstmarket.com/cutter/cut2.html></u>)
	- $\blacklozenge$ ◆ NEB Cutter v2.0 (<u><http://tools.neb.com/NEBcutter2/></u>)
	- ◆ EMBOSS Restrict <u>(<http://bioweb.pasteur.fr/seqanal/interfaces/restrict.html>)</u>
	- $\blacklozenge$  Restriction Maps <u>(<http://arbl.cvmbs.colostate.edu/molkit/mapper/index.html>)</u>
	- ◆ pDRAW32 (<u><http://www.acaclone.com/></u>)

### **Výsledky restrik ční analýzy** *in silico*

- $\blacksquare$  Enzymy, které sekvenci neštěpí
- $\blacksquare$  Enzymy, které štěpí počet a pozice rozpoznávacích míst
- Lineární nebo kružnicová mapa sekvence se znázorněním pozice restrikčních míst
	- $\bullet$  Grafika
	- $\bullet$  Identifikace ORF a translace do proteinu

### **Klonování** *in silico***, konstrukce vektorů**

■ Kombinace segmentů sekvencí známé/neznámé funkce  $\blacksquare$  Plazmidy ◆ přebírané z databáze  $\bullet$  zpravidla známé funkce ■ Inzerty – obvykle nové sekvence charakterizované restrikční mapou ◆ charakterizované sekvencí DNA charakterizované funkcí  $\blacksquare$  Nomenklatura pro konstrukty není stanovena

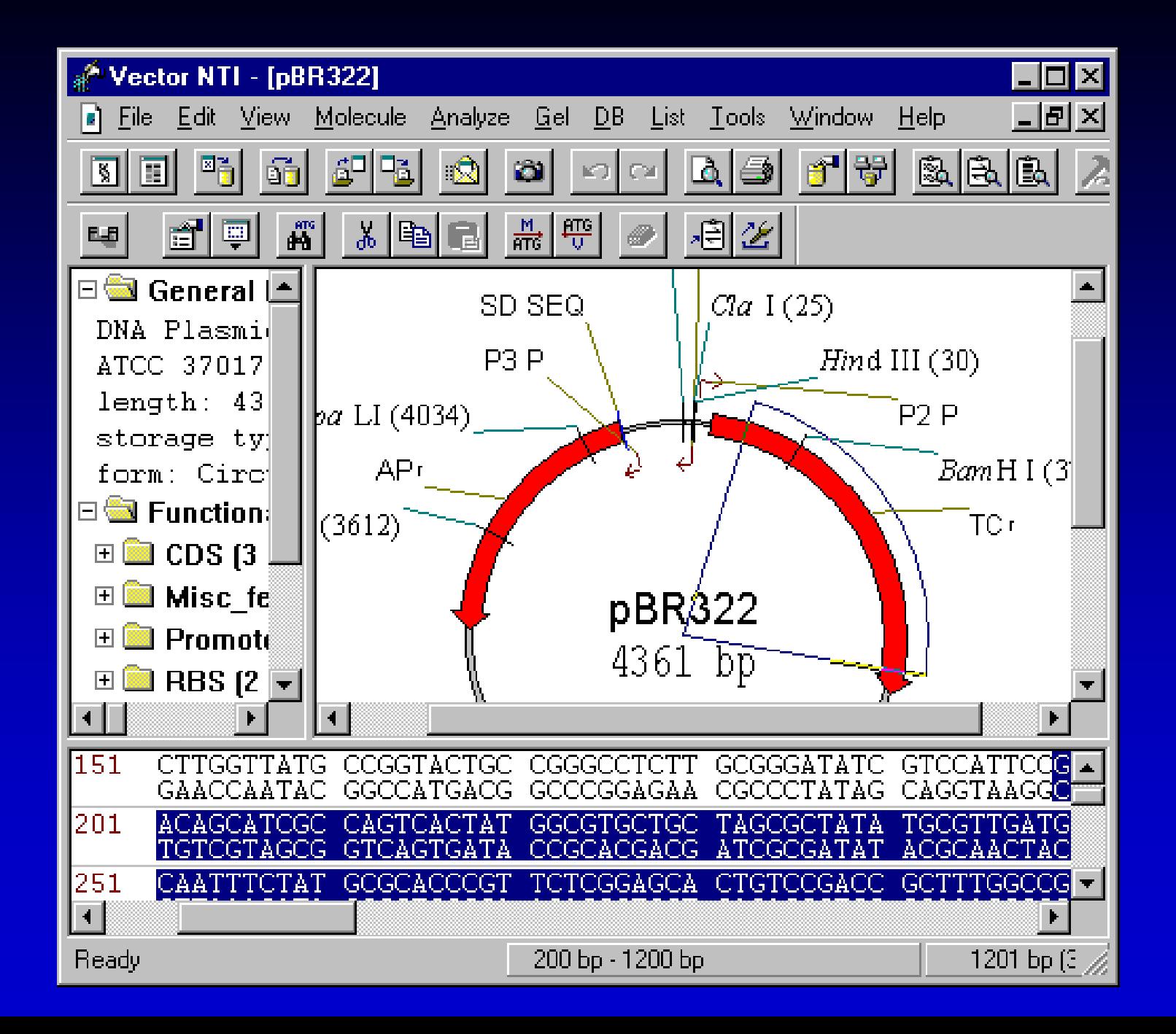

### **Navrhování sekvencí primerů**

- Polymerázová řetězová reakce
- Modifikované oligonukleotidy na 5'-konci pro klonování
- Oligonukleotidy jako hybridizační sondy pro realtime PCR

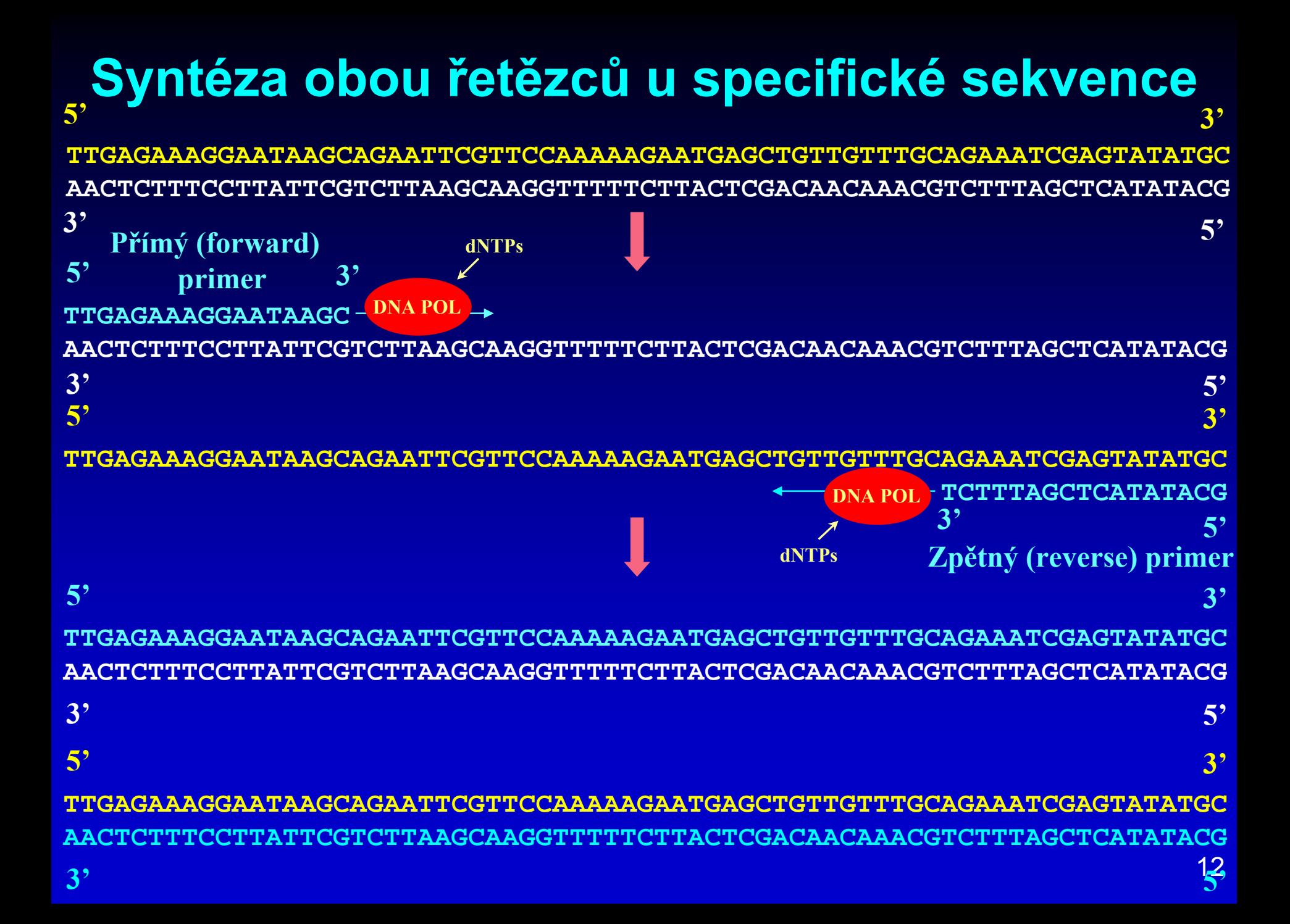

## **Design primeru pro PCR**

■ Relativně snadná výpočetní záležitost – prohledávání sekvence a identifikace krátkých sekvencí splňujících určitá kritéria

- ◆ Délka primeru
- ◆ Obsah G+C
- ◆ Teplota Tm
- ◆ Specificita
- **Komplementarita primerových sekvencí**
- ◆ Sekvence 3'-konce

### **Jedinečnost primeru**

■ Na jedinečnost primeru a jeho hybridizační vlastnosti (annealing) má vliv délka primeru <sup>a</sup> velikost templátové DNA

◆ Délka (17 – 28 bází dlouhé)

 Možná hybridizační místa primeru by se také neměla nacházet na DNA tvořících případné kontaminace vzorků

**Templátová DNA**

**5'...TCAACTTAGCATGATCGGGTA...GTAGCAGTTGACTGTACAACTCAGCAA...3'**

**TGCTAAGTTG CAGTCAACTGCTAC TGCT AGTTG A**

**Primer 15'-TGCTAAGTTG-3'**

**Primer 25'-CAGTCAACTGCTAC-3'** **Není jedinečný!**

**Jedinečný!**

## **Zastoupení bází**

- $\blacksquare$  Zastoupení bází ovlivňuje vlastnosti hybridizace a reasociace primeru
- Žádoucí je náhodná distribuce bází bez oblastí bohatých na AT nebo GC
- Obvyklý obsah G+C, který poskytuje stabilní hybridy je 40-60 %, ale závisí také na obsahu G+C templátu

Templátová DNA

5'...TCAACTTAGCATGATCGGGCA...AAGATGCACGGGCCTGTACACAA...3'

 $T$ **GCCCG**<sup>ATC</sup>ATGCCGGATACATGCL

### **Teplota Tm (Melting temperature)**

### $\bullet$  mají T $_{\sf m}$  teplotu 50 – 65 °C

$$
T_a = 0.3 \times T_m^{\text{Primer}} + 0.7 \times T_m^{\text{Product}} - 25
$$

kde  $\mathcal{T}_m$  <sup>Primer</sup> je hodnota T<sub>m</sub> nejméně stabilního páru primer-matrice a  $T_m$ <sup>Produkt</sup> je hodnota T<sub>m</sub> amplifikačního produktu.

 $\blacksquare$  Orientačně lze vypočítat T $_{\mathtt{a}}$  podle vztahu:  $T_m = 2($ A+T) + 4(G+C)  $T_a = T_m - 5$  °C

### **Vnitřní sekvence a struktura primeru**

- П nejsou komplementární navzájem na 3'-koncích, takže nevytvářejí navzájem nebo samy se sebou duplexy
- π neobsahují vnitřní sekundární struktury
	- $\bullet~$  Chybně navržená dvojice primerů, která vytváří stabilní duplex na 3'konci: 5' ATTCAACCGTTCAAACAAGCCC 3' PTCGGCCTACCTTTATTTCTC 5'
	- $\bullet~$  Správně navržená dvojice primerů, která vytváří pouze málo stabilní duplex na 5'-konci; na 3'-konci je G nebo C zaručující stabilní párování s templátem:

5' CGAAATAAGACTAGTAAAGC 3' 3' CCTTACTCCACGCCTAATACAATCC 5'

Chybně navržený primer, vytvářející vlásenku:

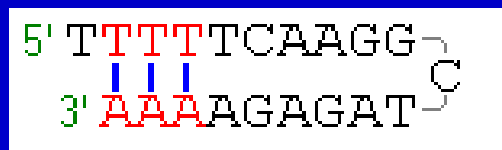

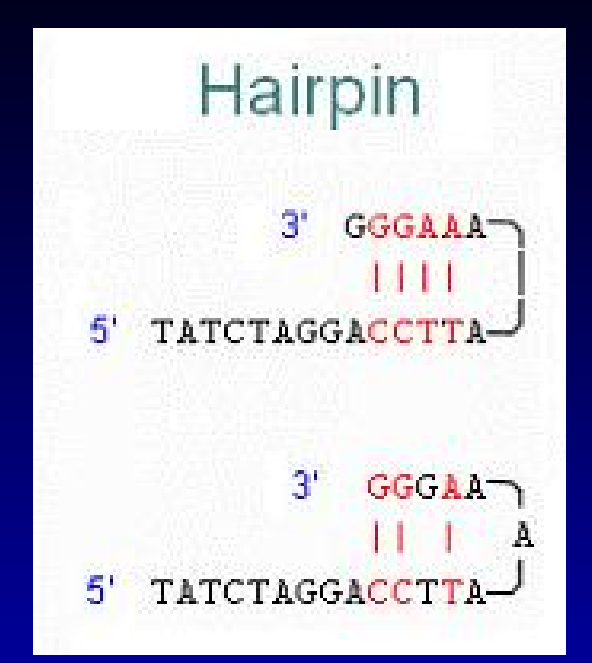

#### Self-Dimer

8 bp  $3<sup>+</sup>$ GGGAAAATTCCAGGATCTAT  $5<sup>1</sup>$  $1111$  $\Box$ 51 TATCTAGGACCTTAAAAGGG  $3<sup>1</sup>$ 

4 bp 3' GGGAAAATTCCAGGATCTAT  $5^+$  $1111$  $5<sup>1</sup>$ TATCTAGGACCTTAAAAGGG  $3<sup>+</sup>$ 

#### **Dimer** forward primer 51 TATCTAGGACCTTAAAAGGG 3  $11111$ CATGGAAACGTAGGAGAC 5 31 reverse primer

## **Jedinečnost primerů**

### $\bullet$  na matricové DNA nemají falešná vazebná místa

Nesprávně navržený primer s falešnými vazebnými místy<br>na temniátové DNA: strange presentana primer (1048)3 Т. na templátové DNA: 3'(948) tttettaeeettttt-taee (966)5'

> $5'(1029)$  AAGGCTAGAGAAAAATATGG (1048)3'<br>second definition of the definition of the second second second second second second second second second second second second second second second second second second second secon 3'(1191) tttgtattgeattatataee (1210)5'

> 5'(1029) AAGGCTAGAGAAAAATATGG (1048)3' 3'(395) tecatttttetttttatett (414)5'

a l Správně navržený primer, který nemá falešná vazebná místa na templátu:

5'(2476) CCTAACATAATCCGCACCTCATTCC (2452)3'<br>|-<br>| 3'(787) taaatctattagtttacacataacc (811)5'

5'(2476) CCTAACATAATCCGCACCTCATTCC (2452)3' 3'(3211) caattgtaactataactgcgttatc (3235)5'

5'(2476) CCTAACATAATCCGCACCTCATTCC (2452)3' 3'(1194) gtattgeattatataeetetgttag (1218)5'

'AACATAATCCGCACCTCATTCC (2452)3' 3'(1469) atattgta-tatacgaactaaatct (1492)5

# Kdy je primer ještě primerem?

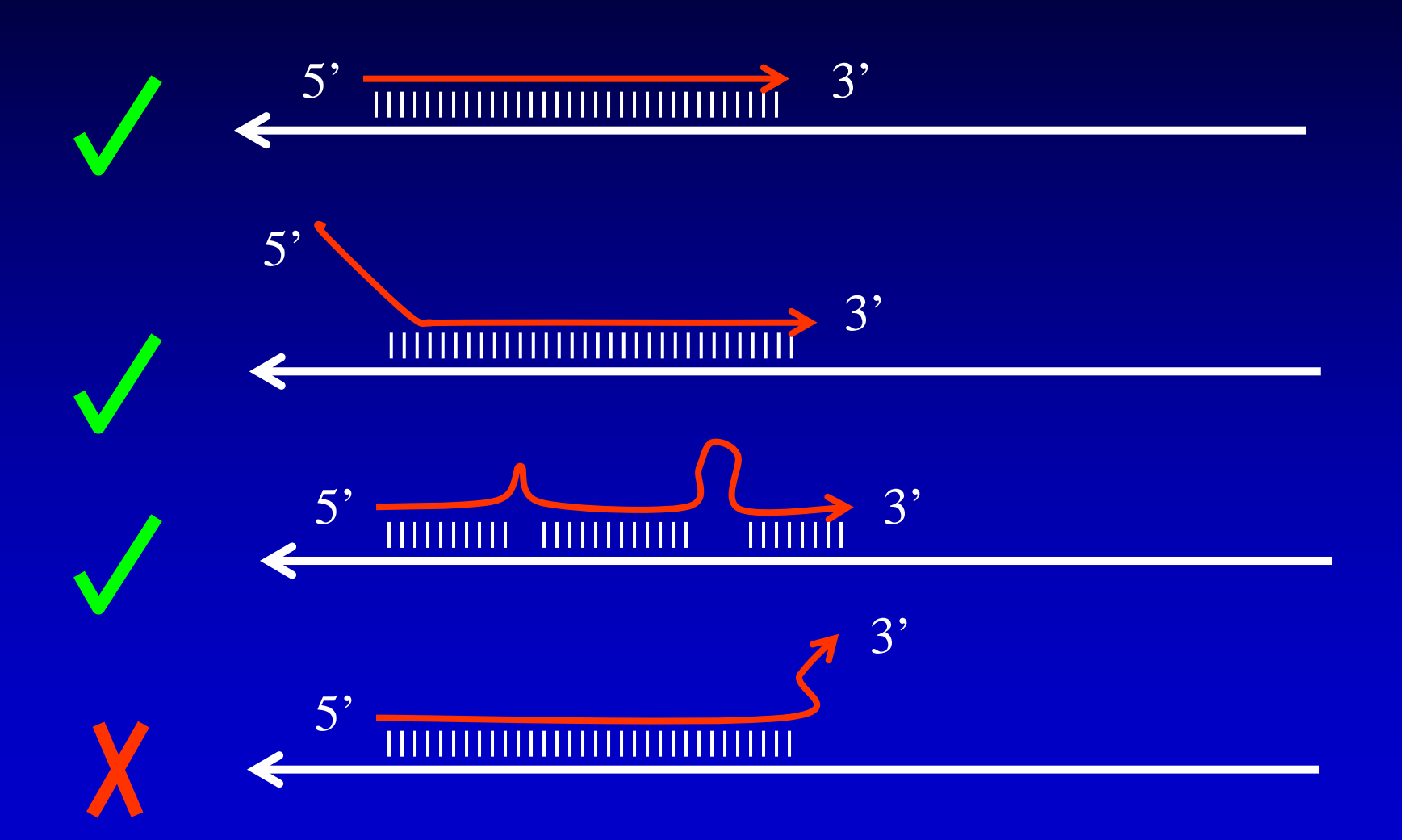

## **Pro návrh primer ů se obvykle používá specializovaný software**

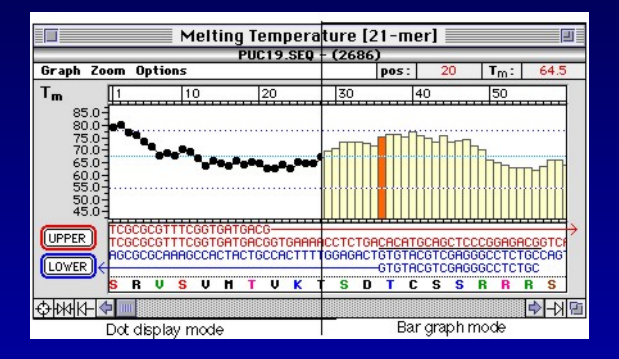

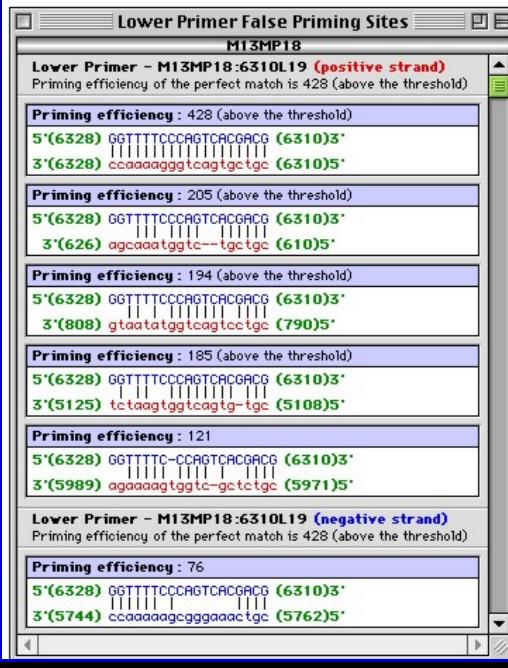

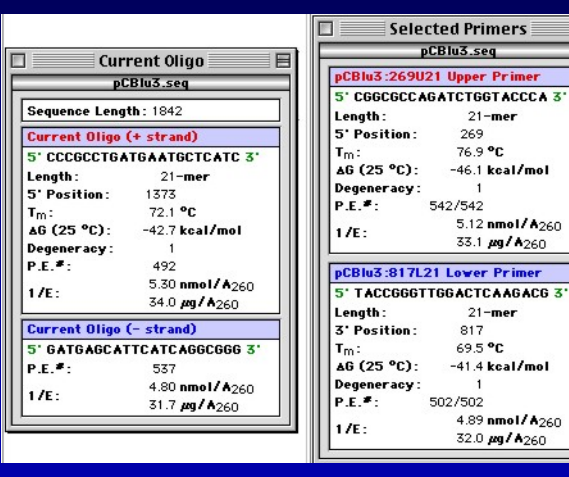

d Primers

**Upper Primer** 

 $21 - mer$ 

5.12 nmol/A260

33.1 µg/A<sub>260</sub>

**Lower Primer** 

 $21 - mer$ 

4.89 nmol/A<sub>260</sub> 32.0 µg/A<sub>260</sub>

817 69.5 °C  $-41.4$  kcal/mol

269

76.9 ℃  $-46.1$  kcal/mol

 $\overline{1}$ 

目

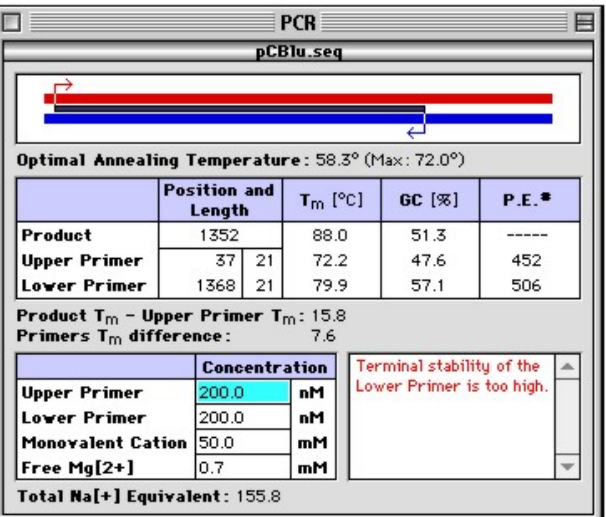

# Počítačový návrh primerů

- Umoňuje řada molekulárně biologických programů П
- Některé jsou volně dostupné na internetu П
	- $\triangleleft$  GCG
	- $\bullet$  Primer3
	- OligoExplorer
	- ◆ BioTools
	- WebPrimer
	- ◆ PrimerBlast
- Kalkulátory vlastností primerů
	- Oligo Analyzer (http://eu.idtdna.com/SciTools/SciTools.aspx?cat=DesignAnalyze)
	- BioMath (http://www.promega.com/biomath/calc11.htm)  $\blacklozenge$

### **Primer 3 (http://frodo.wi.mit.edu/primer3/input.htm)**

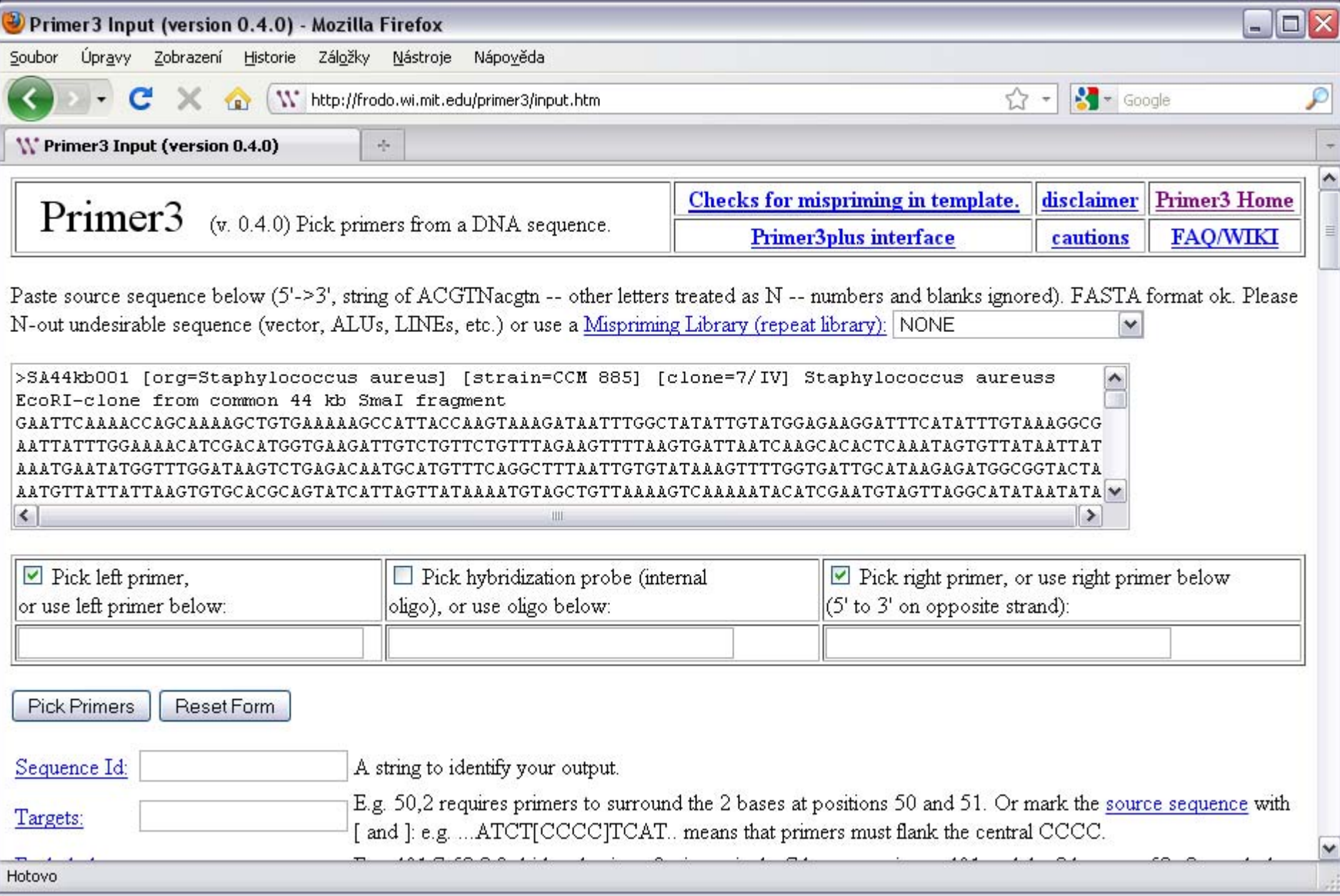

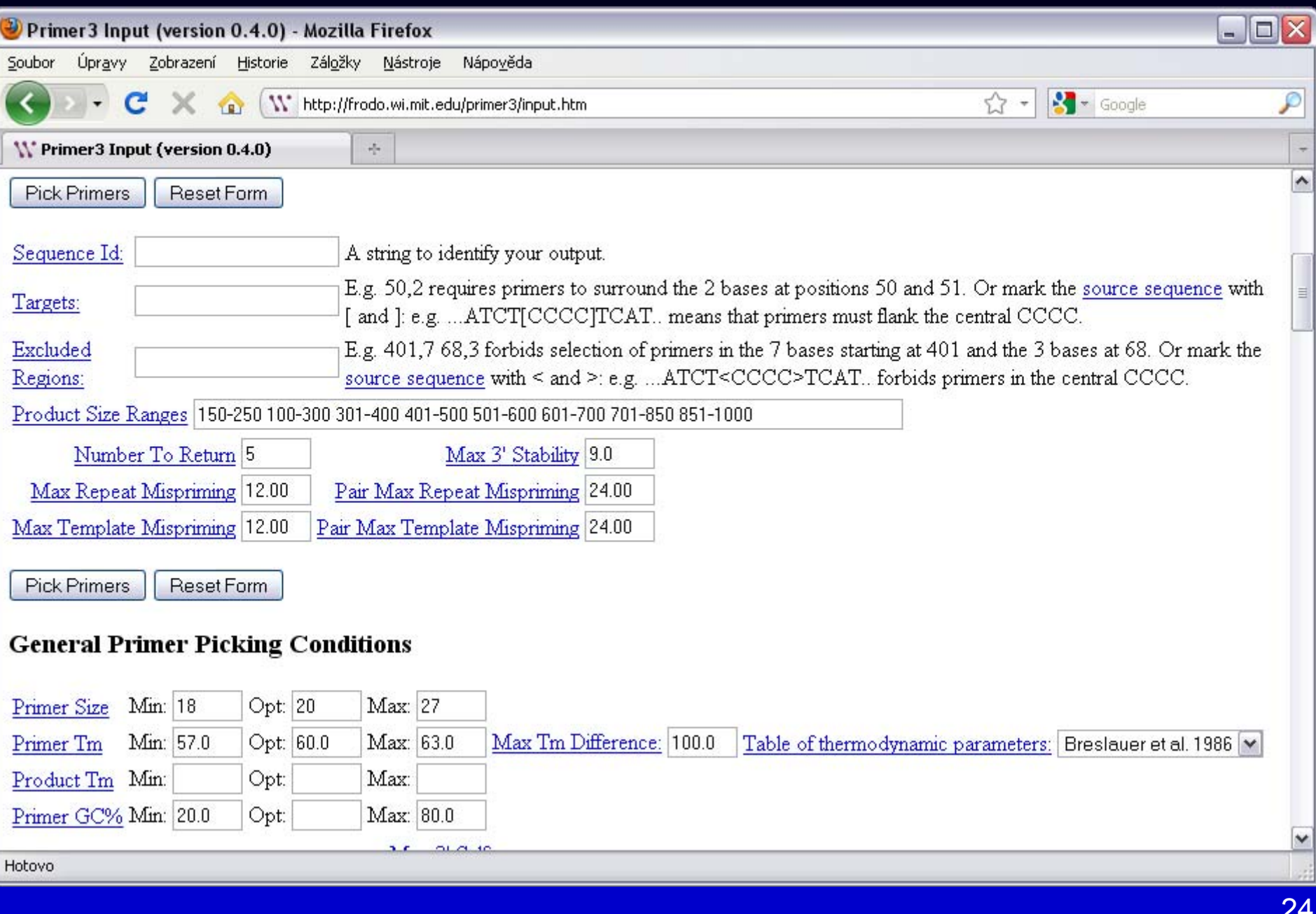

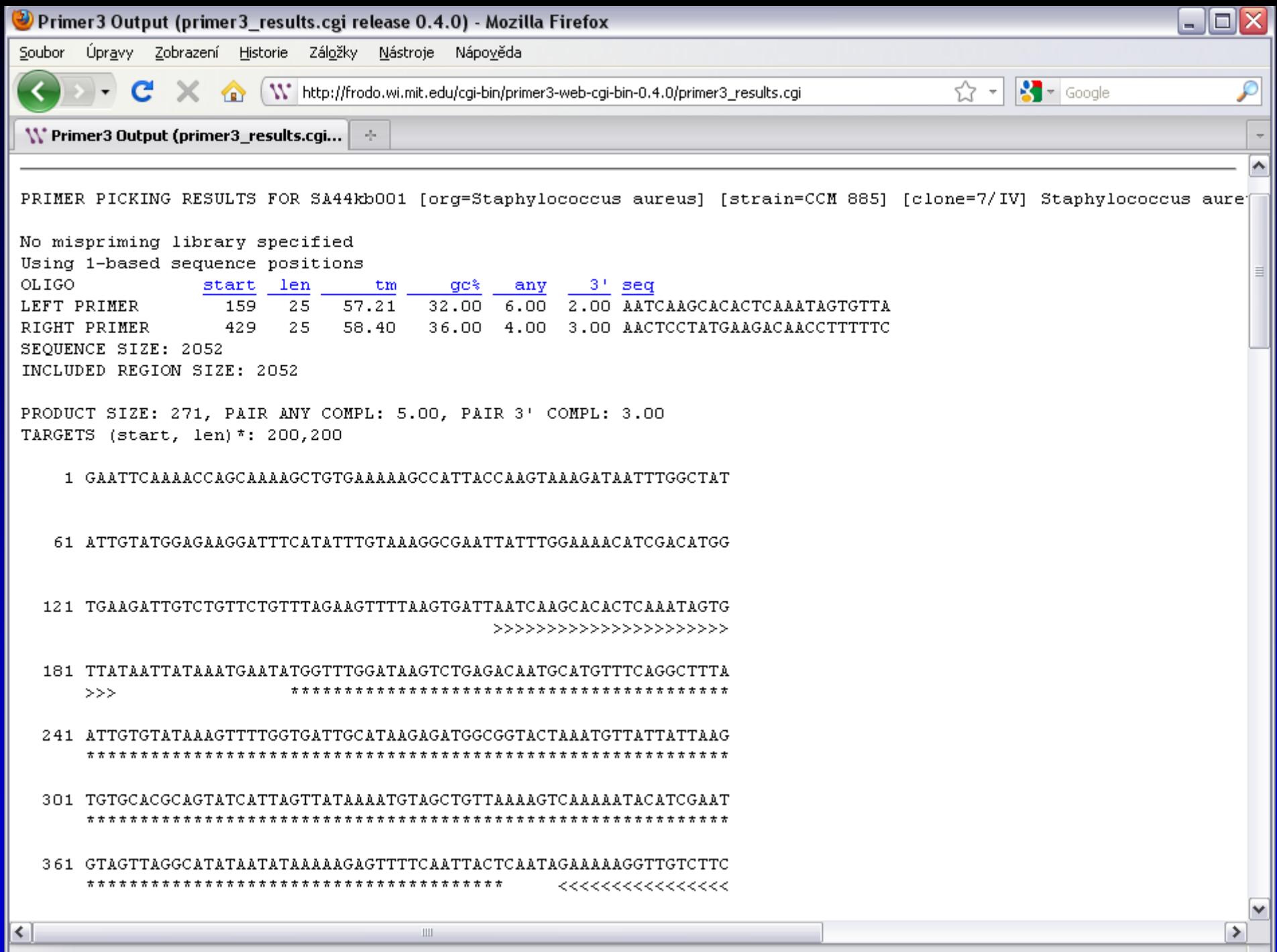

Hotovo

# Oligo

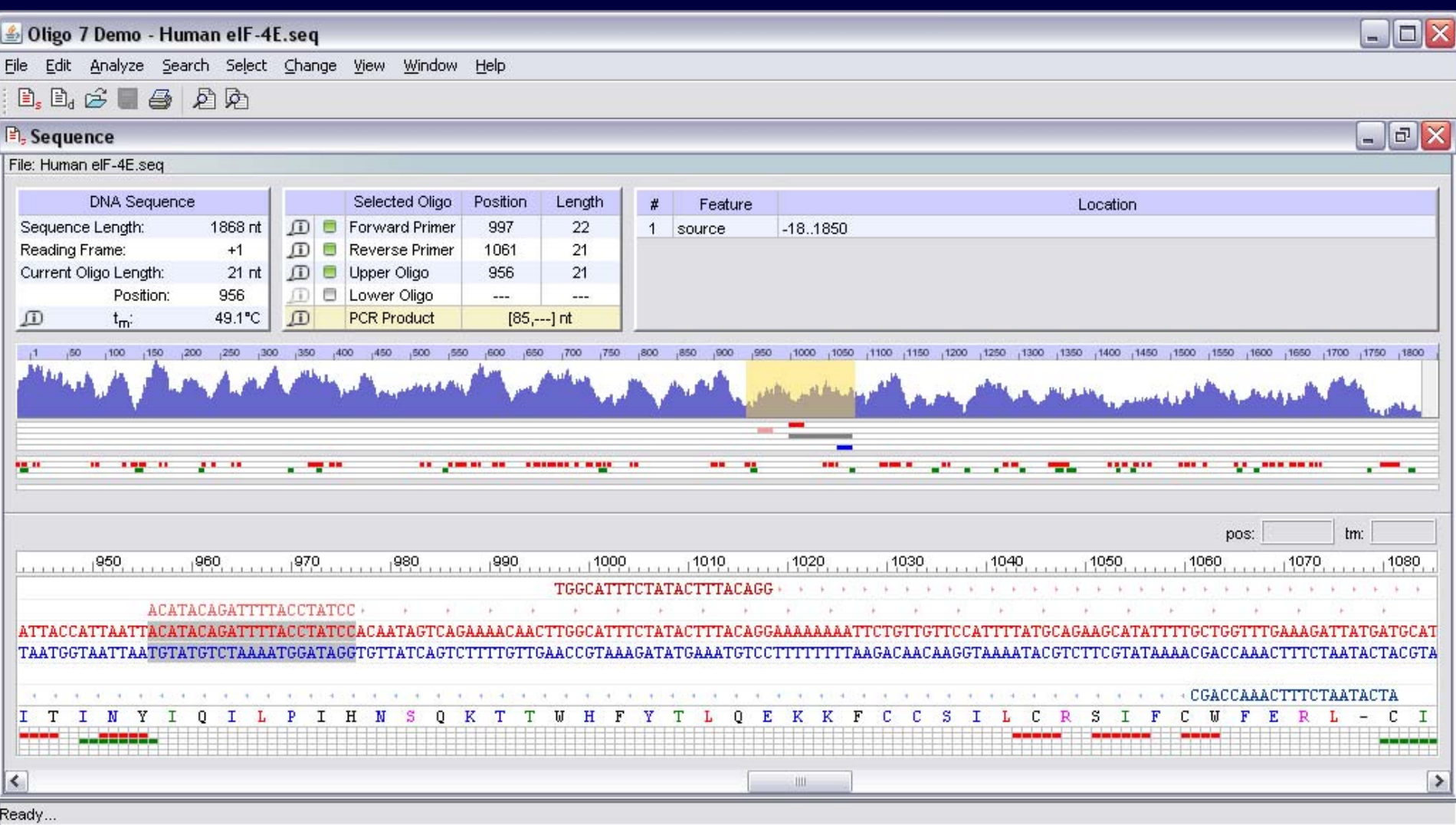

# Výsledky

- Výběr optimálního páru primerů
- Sekvence primerů
- Délka primerů a hodnota Tm
- Velikost produktu
- Posouzení sekundárních struktur
- **Podmínky reakce**
- Alternativní primery

# **Pokročilý návrh primerů**

- Alelově specifické primery
- $\blacksquare$ Molekulární diagnostika
- Vícenásobné detekce primery pro multiplex PCR
	- Zajištění kompatibility primerů v reakci
- Konsenzní primery
	- Pro klonování
	- Pro PCR-RFLP (např. 16S rRNA)
	- Vyžaduje identifikaci konzervativních oblastí na základě mnohonásobných přiložení sekvencí (multiple alignment)
- Primery pro modifikaci konců produktů PCR

### Modifikace konců DNA, Připojení sekvencí prostřednictvím 5'-konců primerů

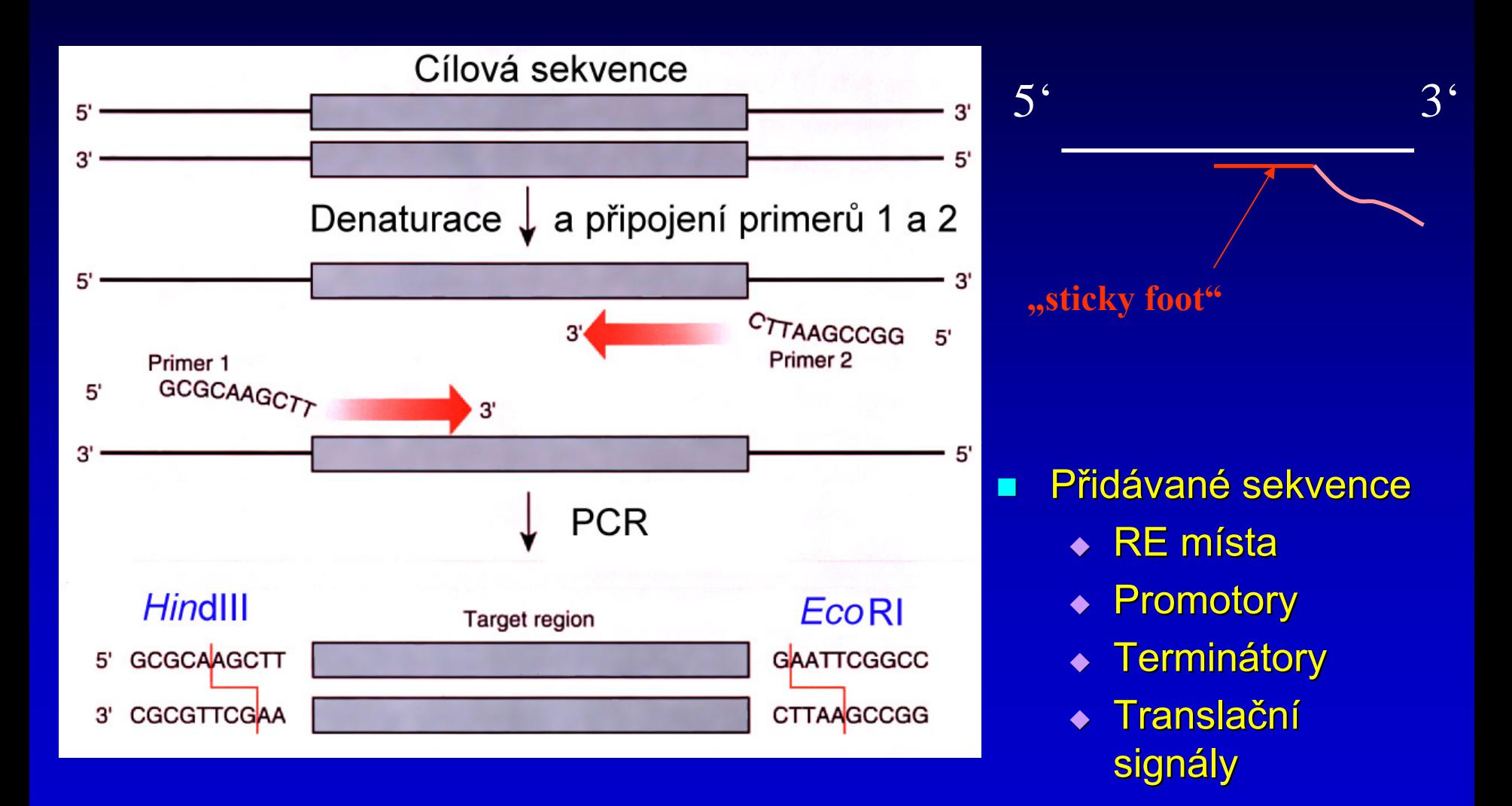

## Další technologie vyžadující návrh oligonukleotidů

### **Real-time PCR**

- $\triangle$  TaqMan
- Molecular Beacons
- **Primer extension**
- **BERVENOVÁNÍ** 
	- ◆ Sangerovo sekvenování
	- ◆ Pyrosekvenování
- **E Ligázová řetězová reakce**
- **Oligonukleotidy pro microarrays**